# **Εργαστηριακές Συνεδρίες 8th CIE2016**

# **Περιγραφή συνεδριών**

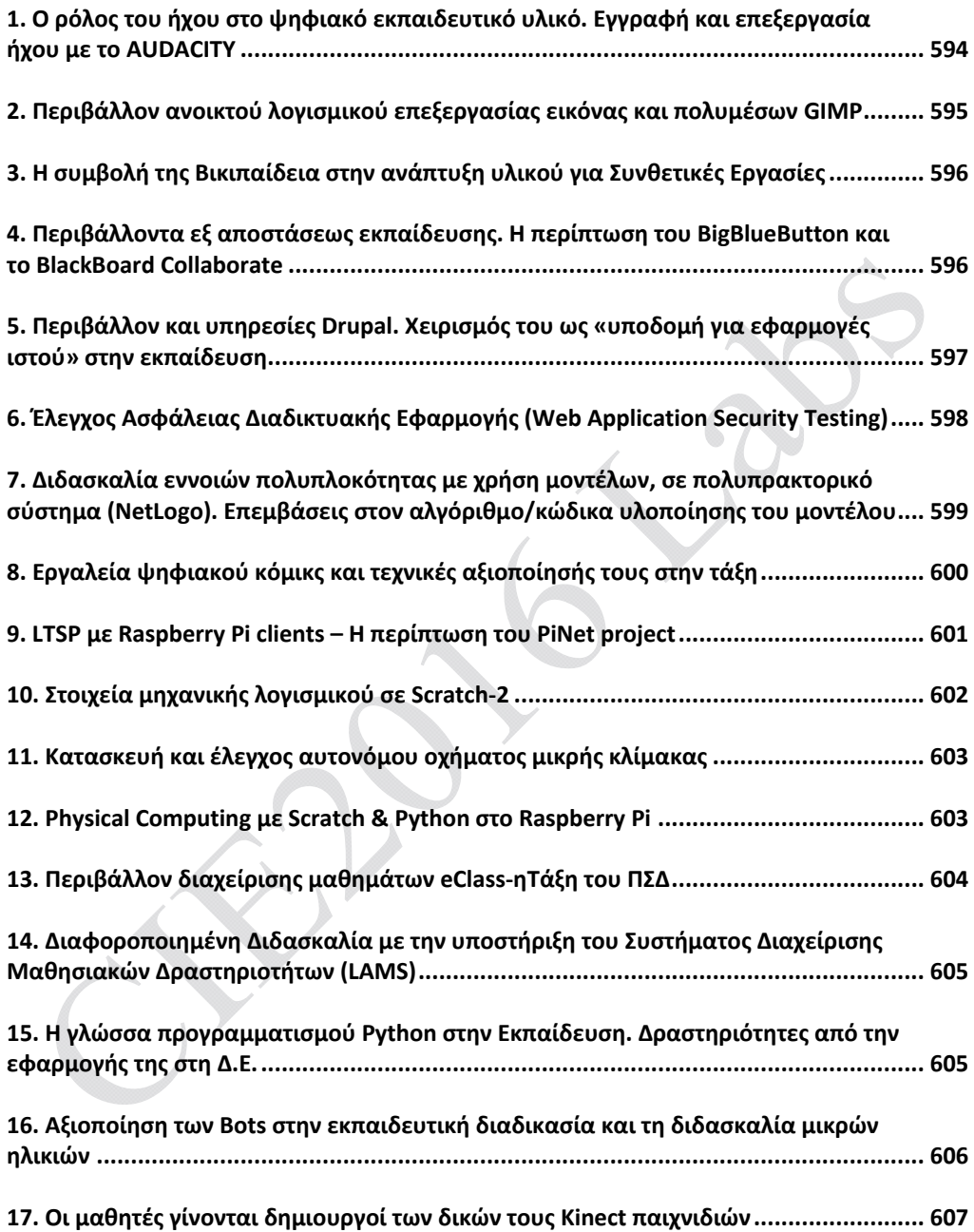

### **1. Ο ρόλος του ήχου στο ψηφιακό εκπαιδευτικό υλικό. Εγγραφή και επεξεργασία ήχου με το AUDACITY**

**Ά. Λιάχνη<sup>1</sup> (MSc), Σ. Μαντά<sup>2</sup> , Α. Νικολού<sup>3</sup> , Δρ. Σ. Παπαδάκης<sup>4</sup>**

1,2 1ο ΕΠΑΛ Αγίας Παρασκευής anna.liachni@gmail.com, tmanta@otenet.gr 3 1ο Πειραματικό Δ.Σ. Ιωαννίνων angnikolou@sch.gr<br><sup>4</sup> Σχολικός Σύμβουλος ΠΕ19 & ΣΕΠ Ανοικτό Πανεπιστήμιο Κύπρου papadakis@sch.gr

Στο εργαστήριο θα κάνουμε σύντομη αναφορά με παραδείγματα, στην διαδικασία ψηφιοποίησης του ήχου, στην αναπαράστασή του ως ψηφιακό σήμα και στις σχετικές με αυτό παραμέτρους.

Θα αναφερθούμε σε πιθανές πηγές ήχου προς χρήση/επεξεργασία για το σχολείο, σε αποθετήρια με ελεύθερα διαθέσιμους ήχους - εφέ και μουσική καθώς και στα πνευματικά δικαιώματα και στους τύπους αδειών χρήσης.

Θα συζητήσουμε για τις προδιαγραφές που θα μπορούσαν να κάνουν τον ήχο να συμβάλλει αποφασιστικά στην παραστατικότητα και την αποτελεσματικότητα του εκπαιδευτικού υλικού.

Μέσα από μια σειρά δραστηριοτήτων θα εξοικειωθούμε με ειδικό ελεύθερο λογισμικό επεξεργασίας ήχου (Audacity).

Συγκεκριμένα, ανάλογα με το διαθέσιμο χρόνο θα πειραματιστούμε με:

- αφαίρεση θορύβου
- μεταβολές έντασης, fade up /down, μεταβολές ρυθμού/ταχύτητας
- μεταβολές συχνότητας, ισοστάθμιση, κανονικοποίηση
- ηχογράφηση χωρίς/με ηχητικό υπόβαθρο (overdubbing)
- μίξη διαφορετικών καναλιών ήχου, εφέ, δημιουργία ήχων
- ελαχιστοποίηση φωνητικής πληροφορίας, ελαχιστοποίηση μουσικής από τραγούδι
- podcasting.

Θα ακολουθήσει συζήτηση γύρω από την υπάρχουσα εμπειρία και τις περαιτέρω δυνατότητες αξιοποίησης του Αudacity στη διδακτική πράξη, ειδικότερα για τη διδασκαλία του μαθήματος Βασικά Θέματα Πληροφορικής στο ΕΠΑΛ αλλά και γενικότερα στις σχολικές δραστηριότητες.

# **2. Περιβάλλον ανοικτού λογισμικού επεξεργασίας εικόνας και πολυμέσων GIMP**

Κωνσταντίνος Κάππας<sup>1</sup>, Δημήτριος Ματθές<sup>2</sup>, Ιωάννης Τερζάκης<sup>3</sup>, Σπυρίδων Ψαρούλης<sup>4</sup>

<sup>1</sup>Καθηγητής Πληροφορικής, 7<sup>°</sup> Γενικό Λύκειο Αθηνών kostas@kappas.eu / kkappas@sch.gr <sup>2</sup> Καθηγητής Πληροφορικής, 38<sup>ο</sup> Γενικό Λύκειο Αθηνών dimmat@gmail.com <sup>3</sup>Καθηγητής Πληροφορικής, 1<sup>°</sup> Γενικό Λύκειο Αλίμου terzakis@sch.gr<br><sup>4</sup>Καθηγητής Πληροφορικής, 4º Γενικό Λύκειο Αλίμου spsaroulis@gmail.com

Ο σκοπός του εργαστηρίου είναι η παρουσίαση του ελεύθερου λογισμικού επεξεργασίας εικόνας GIMP και απευθύνεται κυρίως στους εκπαιδευτικούς, αλλά και σε φοιτητές και μαθητές.

Ενδεικτικοί στόχοι του εργαστηρίου είναι οι συμμετέχοντες:

- Να γνωρίσουν το λογισμικό και να αξιοποιούν τις δυνατότητές του.
- Να δημιουργούν βασιζόμενοι στις ήδη κατανοούσες έννοιες επεξεργασίας εικόνας.
- Να παραλάβουν έτοιμο υλικό για άμεση εφαρμογή στη τάξη.

Το λογισμικό και η συγκεκριμένη εκπαιδευτική προσέγγιση έχει εφαρμοστεί στα σχολεία των διδασκόντων/εισηγητών και απέφερε εντυπωσιακά αποτελέσματα.

Περιλαμβάνονται πληθώρα δραστηριοτήτων, όπου σε κάθε μια αντιστοιχεί μια ή περισσότερες έννοιες επεξεργασίας εικόνας (π.χ. στρώση, κίνηση, αποχρωματισμός, κλωνοποίηση, περιστροφή, κλιμάκωση, κ.ά.).

# **3. Η συμβολή της Βικιπαίδεια στην ανάπτυξη υλικού για Συνθετικές Εργασίες**

**Γιάννης Παπαϊωάννου1 , Μάνος Κεφαλάς<sup>2</sup>**

1 ΠΕ19, Υπεύθυνος ΚΕ.ΠΛΗ.ΝΕ.Τ. Α΄ Αθήνας <u>ipapaioa@sch.gr</u><br><sup>2</sup>Εθελοντής δάσκαλος Βικιπαίδειας στο 2ο Γυμνάσιο Καισαριανής m a n o s @hotmail.com

Το εργαστήριο θα γίνουν:

- Αναφορά στη συμβολή της Βικιπαίδεια στην ανάπτυξη εργασιών.
- Αναφορά στο περιβάλλον και τους κανόνες συμμετοχής και συμπεριφοράς.
- Παραδείγματα ανάπτυξης λημμάτων και ένταξής τους στην εκπαιδευτική διαδικασία.

### **4. Περιβάλλοντα εξ αποστάσεως εκπαίδευσης. Η περίπτωση του BigBlueButton και το BlackBoard Collaborate**

### Σπυρίδων Δουκάκης<sup>1</sup>, Πέτρος Κοροβέσης<sup>2</sup>, Βασίλειος Σ. Μπελεσιώτης<sup>3</sup>, Κατε**ρίνα Μπόμπορη <sup>4</sup>**

1 Καθηγητής Πληροφορικής & Μαθηματικών, Αμερικανικό Κολλέγιο Ελλάδος

<u>sdoukakis@acg.edu</u><br><sup>2</sup>Διευθυντής Μηχανογράφησης, Αμερικανικό Κολλέγιο Ελλάδος pkorovessis@acg.edu 3 Σχολικός Σύμβουλος Πληροφορικής vbelesiotis@sch.gr 4 Τμήμα Πληροφορικής, Ιόνιο Πανεπιστήμιο p12bobo@ionio.gr

Οι ανάγκες υλοποίησης εξ αποστάσεως εκπαιδευτικών/επιμορφωτικών προγραμμάτων σε πραγματικό χρόνο οδήγησαν στην ανάπτυξη εργαλείων και ολοκληρωμένων συστημάτων εικονικών τάξεων – τηλεδιασκέψεων που μπορούν να υποστηρίξουν τις συγκεκριμένες μορφές διδασκαλίας και μάθησης μέσα από μία πληθώρα δυνατοτήτων. Τα συστήματα αυτά αξιοποιούνται από διάφορους οργανισμούς και φορείς ώστε να παρέχουν εξ αποστάσεως εκπαιδευτικά/επιμορφωτικά προγράμματα, αλλά και ευκαιρίες συνεργασίας σε πραγματικό χρόνο. Σήμερα, υπάρχουν διαθέσιμα εμπορικά συστήματα και συστήματα ανοικτού κώδικα που μπορούν να υποστηρίξουν δομές σύγχρονης τηλε-εκπαίδευσης. Στο πλαίσιο του εργαστηρίου, θα προσεγγιστούν δύο από αυτά τα περιβάλλοντα. Πιο συγκεκριμένα θα πραγματοποιηθεί:

 Επίδειξη του περιβάλλοντος σύγχρονης τηλεκπαίδευσης BigBlueButton κατά την αξιοποίησή του στο πλαίσιο μεταπτυχιακών σπουδών. Σημειώνεται ότι το BigBlueButton αποτελεί περιβάλλον σύγχρονης τηλεκπαίδευσης, που μπορεί να συνδυαστεί τόσο με το σύστημα διαχείρισης εκπαιδευτικού περιεχομένου open e-class, όσο και με το Moodle.

*Σπ. Δουκάκης, Β.Σ. Μπελεσιώτης, Κ. Μπόμπορη* 

 Επίδειξη του περιβάλλοντος σύγχρονης τηλεκπαίδευσης BlackBoard Collaborate κατά την αξιοποίησή του στο πλαίσιο της δευτεροβάθμιας εκπαίδευσης για υπηρεσίες e-tutoring.

Σημειώνεται ότι το BlackBoard Collaborate αποτελεί περιβάλλον σύγχρονης τηλεκπαίδευσης, που μπορεί να συνδυαστεί με το BlackBoard Learn και με το Moodle.

*Σπ. Δουκάκης, Π. Κοροβέσης*

### **5. Περιβάλλον και** υπηρεσίες Drupal. Χειρισμός του ως «υποδομή για εφαρμογές ιστού» στην εκπαίδευση

### Παναγιώτης Αδαμόπουλος<sup>1</sup>, Χρήστος Μανδράκης<sup>2</sup>, Δημήτριος Κοτσιφάκος<sup>3</sup>, **Χρήστος Δουληγέρης4**

1 Software Developer, MSc *p.h.adamopoulos@outlook.com*<br><sup>2</sup> Εκπαιδευτικός Πληροφορικής, PhD (candidate), MSc, MSc, Φυσικός Ραδιοηλεκτρολόγος mandrakis@mandrakis.gr 3 Εκπαιδευτικός ΕΠΑ.Λ., Ηλεκτρονικός, PhD (candidate) kotsifakos@unipi.gr [[[[[c]]<br>Καθηγητής, Τμήμα Πληροφορικής Πανεπιστημίου Πειραιώς

 $\text{cdoulig}(a)$ unipi.gr

Η πρόταση έχει εισαγωγικό χαρακτήρα και αφορά αρχικά ένα πρώτο πρακτικό μέρος (εγκατάσταση σε ατομικό λογαριασμό του πανελληνίου σχολικού δικτύου Π.Σ.Δ.) και στη συνέχεια την επίδειξη και την εφαρμογή τύπων, οι οποίοι έχουν δομηθεί σε περιβάλλον Drupal και αφορούν λειτουργίες και υπηρεσίες Πληροφορικής στην εκπαίδευση (ιστοσελίδες και συστήματα διαχείρισης γνώσης). Με την επιλογή ανάπτυξης σε περιβάλλον Drupal και με τη χρήση διαδικτυακών εργαλείων η εκπαιδευτική

κοινότητα έχει τη δυνατότητα να ανακαλύψει, να μοιραστεί και να οργανώσει υλικό, που την αφορά άμεσα. Η επιλογή επεξεργασίας σε Drupal παρέχει τη δυνατότητα για μελλοντικές προοπτικές επέκτασης. Το εργαστήριο, μετά από μια μικρή εισήγηση για το πώς εγκαθιστούμε αρχικά το περιβάλλον και επισημαίνοντας τις διαφορές του Drupal από άλλες πλατφόρμες, θα περάσει σε εφαρμογές με συγκεκριμένα παραδείγματα (στοχευμένες υποδείξεις). Στο εργαστήριο θα οργανωθούν ομάδες των τριών (έως δέκα ομάδες). Οι συμμετέχοντες θα έχουν τη δυνατότητα να επεξεργαστούν υλικό από διάφορα πεδία εκπαιδευτικών εφαρμογών που βρίσκονται σε λειτουργία. **Focus on specific audience:** διαχειριστές ιστοσελίδων, καθηγητές ειδικοτήτων και σε όσους ασχολούνται με τεχνολογίες διαδικτύου και προγραμματισμό στον Παγκόσμιο Ιστό.

# **6. Έλεγχος Ασφάλειας Διαδικτυακής Εφαρμογής (Web Application Security Testing)**

### **Ευάγγελος Δεϊρμεντζόγλου**

Μηχανικός Ασφάλειας Πληροφοριακών Συστημάτων CENSUS Α.Ε., Υποψήφιος Διδάκτορας, Πανεπιστήμιο Πειραιώς, edeirme@census-labs.com

Στο πλαίσιο του εργαστηρίου θα πραγματοποιηθεί ενημέρωση σχετικά με το αντικείμενο του ελέγχου ασφάλειας Διαδικτυακών εφαρμογών. Στους στόχους του εργαστηρίου περιλαμβάνονται:

- η παρουσίαση των διαφόρων ειδών ελέγχου ασφάλειας που μπορούν να πραγματοποιηθούν σε μια διαδικτυακή εφαρμογή (Code Audit, Application Security Testing, Penetration Testing)
- οι απαραίτητες συνθήκες που απαιτούνται για την πραγματοποίηση ενός ελέγχου ασφάλειας μιας διαδικτυακής εφαρμογής
- η παρουσίαση βασικών αδυναμιών
- η επίδειξη επιθέσεων σε περιβάλλον δοκιμών.

Το εργαστήριο θα περιλαμβάνει ενημέρωση σχετικά με τις παρακάτω αδυναμίες:

- Εισαγωγής «ξένου» κώδικα (SQLi, RFI, LFI, Log Injection, Path Traversal)
- Cross-site Scripting (XSS)
- Cross-site Request Forgery (CSRF)
- Αυθεντικοποίησης
- Εξουσιοδότησης
- Αποκάλυψης πληροφοριών
- Σφαλμάτων λογικής

# **7. Διδασκαλία εννοιών πολυπλοκότητας με χρήση μοντέλων, σε πολυπρακτορικό σύστημα (NetLogo). Επεμβάσεις στον αλγόριθμο/κώδικα υλοποίησης του μοντέλου**

#### **Αρτεμησία Στούμπα (ΠΕ19), Άνθιμος Χαλκίδης (ΠΕ19), Αριστοτέλης Γκιόλμας (ΠΕ4), Μαρία Κονταξή (ΠΕ19)**

Εκπαιδευτικοί Β/θμιας Εκπαίδευσης Επικοινωνία: Άνθιμος Χαλκίδης (achalkid@gmail.com)

**Φορέας διοργάνωσης:** 2ο Πειραματικό Γυμνάσιο Αθήνας (Διευθύντρια: Χάιδω Καλλιτσάκη) σε συνεργασία με το Εργαστήριο Διδακτικής και Επιστημολογίας Φυσικών Επιστημών και Εκπαιδευτικής Τεχνολογίας, ΠΤΔΕ/ΕΚΠΑ (Διευθυντής: Καθ. Κωνσταντίνος Σκορδούλης).

#### **Εισαγωγικά στοιχεία**

Τα τελευταία χρόνια αναδεικνύεται όλο και περισσότερο η σημασία της ένταξης της διδασκαλίας των Πολύπλοκων Συστημάτων (Complex Systems) στην Εκπαίδευση. Η άσκηση – μάθηση – διδασκαλία σε θέματα πολυπλοκότητας είναι μια διαδικασία που προωθεί τον ολιστικό τρόπο σκέψης και τη συστημική αντιμετώπιση του κόσμου και των φαινομένων του. Οι μαθητές εξοικειώνονται με τις σχέσεις των φαινομένων σε διάφορα επίπεδα, τη μη προβλεψιμότητα κ.λπ. Οι προεκτάσεις της προσέγγισης ξεπερνούν τα φυσικά οικοσυστήματα και τα θέματα περιβάλλοντος και αγγίζουν - εφαρμόζονται σε ποικίλα θέματα κοινωνικών και άλλων επιστημών. Επιπλέον είναι σημαντικό οι μαθητές να έρθουν σε επαφή με τον πηγαίο κώδικα των αλγορίθμων που υλοποιούν τα μοντέλα που χρησιμοποιούνται, να κατανοήσουν τη δόμησή τους και να παρέμβουν στον πηγαίο κώδικα τροποποιώντας τη συμπεριφορά του μοντέλου.

Ένα τέτοιο θέμα πιστεύουμε ότι ενδιαφέρει εκπαιδευτικούς των κλάδων ΠΕ19/20, καθώς και ΠΕ04, τους κοινωνικούς επιστήμονες, τους εμπλεκόμενους με την Περιβαλλοντική εκπαίδευση.

#### **Σύντομη Περιγραφή δραστηριοτήτων**

Τι είναι η NetLogo (multi agent programming environment), ποια είναι η ιστορία της εξέλιξής της και ποιος είναι ο φορέας δημιουργίας και συντήρησής της (Northwestern's Center for Connected Learning and Computer-Based Modeling - CCL).

Τι περιλαμβάνει η συλλογή μοντέλων της NetLogo. Σχέση της χρήσης της με constructionism και όρια. Σύντομη εισαγωγή στις έννοιες της πολυπλοκότητας.

Στο κυρίως μέρος του εργαστηρίου οι συμμετέχοντες ακολουθούν φύλλα εργασίας σχεδιασμένα για μαθητές, στη λογική της καθοδηγούμενης διερεύνησης (inquiry based approach). Αυτή η πρώτη προσέγγιση εστιάζεται κυρίως στις έννοιες της κρίσιμης συμπεριφοράς. Παράλληλα αναλύεται ο σχεδιασμός των φύλλων εργασίας.

Σε δεύτερη φάση διευρύνεται η προσέγγιση από τις έννοιες πολυπλοκότητας στον τρόπο υλοποίησης (αλγόριθμο) του μοντέλου που χρησιμοποιήθηκε και τροποποιείται ο κώδικας ώστε να διαφοροποιηθεί η συμπεριφορά του μοντέλου. Ακολουθεί συζήτηση, συμπεράσματα και ιδέες για προεκτάσεις

# **8. Εργαλεία ψηφιακού κόμικς και τεχνικές αξιοποίησής τους στην τάξη**

### Θεοφίλη Σμπρίνη<sup>1</sup>, Καθηγητής Σίμος Ρετάλης<sup>2</sup>

Τμήμα Ψηφιακών Συστημάτων Πανεπιστημίου Πειραιά 1 <sup>1</sup>th.smprini@gmail.com retal@unipi.gr

Στόχος της εργαστηριακής αυτής παρουσίασης είναι να αναδειχθεί μια διδακτική στρατηγική, η οποία θα δώσει προστιθέμενη αξία στο μάθημα. Οι συμμετέχοντες θα έχουν την ευκαιρία να γνωρίσουν εργαλεία ψηφιακού κόμικς, να μάθουν τεχνικές για την αξιοποίησή τους στην τάξη και να εμπλακούν οι ίδιοι σε βιωματικές δραστηριότητες.

Η δημιουργία ψηφιακού κόμικς αποτελεί πλέον διδακτική τάση και είναι εξαιρετικά αγαπητή στους μαθητές. Η εφαρμογή της τεχνικής αυτής στα πλαίσια ερευνών, έχει δείξει εντυπωσιακά αποτελέσματα. Το μάθημα γίνεται πιο ελκυστικό, ζωντανό, ευχάριστο και δημιουργικό, με αποτέλεσμα η γνώση να προσεγγίζεται με παιγνιώδη τρόπο. Οι μαθητές ξεδιπλώνουν τη φαντασία τους καθώς σχεδιάζουν και δημιουργούν ιστορίες με βάση τις εμπειρίες και τα ενδιαφέροντά τους και έτσι το μάθημα σταματά να είναι μία «βαρετή» διαδικασία. Επομένως, η χρήση ψηφιακού κόμικς στην τάξη έχει θετική επίδραση στην απόδοση των μαθητών, καθώς συνδυάζεται η γνώση με τη δημιουργικότητα μέσα σε ένα συνεργατικό περιβάλλον. Πρόκειται λοιπόν για μια τεχνική που απαντά στην αγωνία του εκπαιδευτικού να προσελκύσει το ενδιαφέρον των μαθητών του για το μάθημα.

Τα εργαλεία ψηφιακού κόμικς που παρουσιάζονται είναι ιδιαίτερα εύχρηστα και αποτελούν ελεύθερο λογισμικό. Κάποια από αυτά χρησιμοποιούνται διαδικτυακά και κάποια μπορούν να εγκατασταθούν εύκολα και γρήγορα σε έναν υπολογιστή. Οι μαθητές συνήθως δε συναντούν προβλήματα εκμάθησης των εργαλείων, ενώ πολλά από αυτά περιλαμβάνουν οδηγούς χρήσης. Οι πρακτικές συμβουλές που παρατίθενται,

βοηθούν τους εκπαιδευτικούς να εντάξουν δημιουργικά και βιωματικά το ψηφιακό κόμικς στο μάθημά τους, ώστε να ενθουσιάσουν τους μαθητές και να κρατήσουν αμείωτο το ενδιαφέρον τους.

**Λέξεις κλειδιά:** Σχεδίαση και Υλοποίηση Ψηφιακών Παιχνιδιών, Scratch MIT, MS Kinect

### **9. LTSP με Raspberry Pi clients – Η περίπτωση του PiNet project**

#### **Σ. Τσιτσιμπάσης**

Καθηγητής Πληροφορικής, ΠΕ19, Δευτεροβάθμιας Εκπαίδευσης stefane@sch.gr

Στόχος του εργαστηρίου είναι να παρουσιάσει τη λύση PiNet, μια υλοποίηση Linux/LTSP με Raspberry Pis για τα σχολικά εργαστήρια Πληροφορικής, προκειμένου να διευκολυνθεί η διαχείριση πολλών Raspberry Pis από έναν κεντρικό υπολογιστή.

Κατά τη διάρκεια της εργαστηριακής συνεδρίας, θα παρουσιαστούν:

- 1) Εν συντομία τα στάδια της εγκατάστασης του λειτουργικού συστήματος Ubuntu 16.04.1 στον εξυπηρετητή.
- 2) Η εγκατάσταση της υπηρεσίας PiNet στον server.
- 3) Η δημιουργία των boot αρχείων για τα Raspberry Pis και η αντιγραφή τους σε SD cards.
- 4) Η διαχείριση των Raspberry Pis από τον εξυπηρετητή:
- (α) Δημιουργία / διαγραφή χρηστών, (β) εγκατάσταση επιπρόσθετου λογισμικού, (γ) διαχείριση και εποπτεία του εργαστηρίου με το εργαλείο epoptes, (δ) Συγκέντρωση αποθηκευμένων μαθητικών εργασιών από τα Raspberry Pis στον server.
- Θα υπάρξει η δυνατότητα προγραμματισμού και ελέγχου μικρών κυκλωμάτων με LEDs, push buttons, relay διακόπτες, αισθητήρες απόστασης, θερμοκρασίας, μέσω των διατιθέμενων Raspberry Pis.

**Λέξεις κλειδιά:** PiNet, LTSP, Ubuntu, Raspberry Pi

#### **Αναφορές**

PiNet (2016). Centralised user accounts and file storage system for a Raspberrry Pi Classroom. Ανάκτηση από το pinet.org.uk

### **10. Στοιχεία μηχανικής λογισμικού σε Scratch-2**

**Δρ. Αναστάσιος Λαδιάς, Δρ. Θεόδωρος Καρβουνίδης, Ιωάννης Αργυρίου** 

Σχολικός Σύμβουλος ΠΕ19 ladiastas@gmail.com Eκπαιδευτικός ΠΕ19 και ερευνητής του Πανεπιστημίου Πειραιώς tkarv@otenet.gr Φοιτητής τμήματος Πληροφορικής Πανεπιστημίου Πειραιώς ioannisargyriou@gmx.com

Υπάρχει μια ευρέως διαδεδομένη άποψη μεταξύ των εκπαιδευτικών πληροφορικής ότι «το Scratch είναι για παιδιά». Όμως η ενασχόλησή μας τα τελευταία χρόνια με την παραγωγή εκπαιδευτικού υλικού για την υποχρεωτική εκπαίδευση μας δημιούργησε την αίσθηση ότι «το Scratch ΔΕΝ είναι μόνο για παιδιά!». Έτσι έγινε μια προσπάθεια να συγκεντρώσουμε όλα εκείνα τα στοιχεία που εντοπίσαμε και τα οποία αναδεικνύουν τις αυξημένες προγραμματιστικές, διδακτικές και παιδαγωγικές δυνατότητες του Scratch που άπτονται θεμάτων της μηχανικής λογισμικού.

Αντικείμενο της συνεδρίας θα είναι η παρουσίαση και η διαπραγμάτευση με το κοινό, στοιχείων όπως:

 η διάκριση της γεωμετρίας της χελώνας από την προγραμματιστική διαχείριση πολυμεσικού υλικού, η διδασκαλία της δομής επιλογής χωρίς τη χρήση μεταβλητής, η διάκριση απλών δεδομένων από δομές δεδομένων (λογικές εγγραφές και λίστες), ο διαχωρισμός του αλγορίθμου από τα δεδομένα και η οργάνωση του περιεχομένου, η χρήση παραμετροποιημένων κωδίκων για την παραγωγή ευέλικτων εργαλείων λογισμικού, η άμεση και έμμεση αναδρομή με διαδικασίες και χρήση μηνυμάτων, η διάκριση σειριακών από παράλληλους αλγορίθμους, προγραμματιστικές τεχνικές καθοδηγούμενες από γεγονότα και διαχείριση αιτημάτων με τεχνικές polling και interrupts, αρθρωτός και ιεραρχικά δομημένος προγραμματισμός, αντικείμενα σε ρόλους κλάσης και κλώνοι τους, σχεδίαση interface και με χρήση περιφερειακών συσκευών, διαχείριση αυτοματιστικών και ρομποτικών συστημάτων, προσθήκη λειτουργικότητας με χρήση αντικειμένων, διαχείριση της αλληλεπιδραστικότητας και της πλοήγησης κ.λπ.

# **11. Κατασκευή και έλεγχος αυτονόμου οχήματος μικρής κλίμακας**

### **Δημήτρης Κόκκινος**

Πληροφορικός Τμ. Πληροφορικής Πειραιά, Συστήματα Αυτοματισμού ΕΜΠ jimfield\_25@hotmail.com

Εργαστηριακή επίδειξη και περιγραφή ρομποτικού αυτόνομου οχήματος, περιγραφή του τρόπου ανάπτυξης και της αρχιτεκτονικής λογισμικού.

#### **Αρχιτεκτονική**

KME: UDOO (http://www.udoo.org/, UDOO represents a unique open-source project bringing Mini PC with Android, Linux and Arduino together in functional all-in-one embedded system)

Λειτουργικό σύστημα: UBUNTO

Αυτονομία πλοήγησης μέσω εικόνας, με τα εικονοστοιχεία της κάμερας να αποτελούν είσοδο **νευρωνικού δικτύου**

**Κατανεμημένα** on board υποσυστήματα: 'Διαδικασία αποστολής δεδομένων από τους αισθητήρες στο χειριστή', 'Λήψη και αποστολή δεδομένων από τον επεξεργαστή SAM3x' - γενικά πως επικοινωνούν οι δυο ενσωματωμένοι επεξεργαστές, 'Φίλτρα - Low pass' - αποθορυβοποίηση, 'Διαδικασία αποστολής εικόνας από το όχημα στον χειριστή', 'αποστολή και εκτέλεση εντολής από τον χειριστή στο όχημα', 'πλοήγηση οχήματος βάσει εικόνας' - σχηματικά software. Μικρή ανάλυση Νευρωνικού δικτύου.

#### **Δραστηριότητες**

σχετικά με την κατασκευή του οχήματος τηλεκατεύθυνση μέσω Διαδικτύου. Δυνατότητα αποστολής εικόνων σε πραγματικό χρόνο πλοήγηση σε μια διαδρομή χωρίς ανθρώπινη παρέμβαση. Τέλος, Live επίδειξη της επικοινωνίας με το όχημα και την αποστολή εντολών λήψης δεδομένων.

### **12. Physical Computing με Scratch & Python στο Raspberry Pi**

### Δημήτριος Λουκάτος<sup>1</sup>, Τάσος Χατζηπαπαδόπουλος<sup>2</sup>, Δρ. Β. Σ. Μπελεσιώτης<sup>3</sup>

<sup>1</sup>Καθηγητής Πληροφορικής ΠΣΠΑ, <u>dlouka@sch.gr</u> <sup>1</sup>Καθηγητής Πληροφορικής, 6ο ΕΠΑΛ ΑΘήνας/1ο ΕΚ Αθήνας, chatzipap@gmail.com <sup>3</sup>Σχολικός Σύμβουλος Πληροφορικής, <u>vbelesiotis@sch.gr</u>

Σκοπός του εργαστηρίου είναι η παρουσίαση λειτουργίας της διεπαφής GPIO (General Purpose Input/Output) του Raspberry Pi για την υλοποίηση εφαρμογών Physical Computing και τη σύνδεση του πραγματικού κόσμου με τον ιδεατό του υπολογιστή. Μέσω της διεπαφής αυτής, του ανοιχτού χαρακτήρα σχεδιασμού του RPi και των παρεχόμενων βιβλιοθηκών, είναι εφικτή η κατασκευή αναπτυγμάτων αυτοματισμού ή ρομποτικών κατασκευών. Αυτές μπορεί να περιλαμβάνουν διάφορους αισθητήρες, όπως θερμοκρασίας, φωτός, απόστασης, κίνησης, υγρασίας, αλλά και άλλων ηλεκτρονικών εξαρτημάτων, όπως led, button, μοτέρ, οθόνες χαρακτήρων κ.ά. του εμπορίου σχετικά χαμηλού κόστους και με μικρές απαιτήσεις συμβατότητας και να ελέγχονται μέσω εφαρμογών σε περιβάλλον Scratch ή της γλώσσας Python. Θα ακολουθήσει βιωματική χρήσης της διεπαφής αυτής μέσω κατασκευών απλών

ηλεκτρονικών κυκλωμάτων και του συνοδευόμενου κώδικα στα προαναφερόμενα προγραμματιστικά περιβάλλοντα.

# **13. Περιβάλλον διαχείρισης μαθημάτων eClass - ηΤάξη του ΠΣΔ**

### **Tηλέμαχος Ράπτης1 , Ιωάννης Ιωαννίδης2 , Ιωάννης Αποστολάκης3**

<sup>1</sup>Καθηγητής Πληροφορικής 1<sup>°</sup> ΕΠΑΛ Κορωπίου, til.raptis@gmail.com <sup>2</sup>Καθηγητής Πληροφορικής 1<sup>°</sup> ΕΠΑΛ Υμηττού, <u>ioan.ioannid@gmail.com</u> <sup>3</sup>Δ/ντής ΔΙΕΚ Αγ. Στεφάνου, ioannis.a61@gmail.com

Το εργαστήριο στοχεύει να δώσει τόσο τα βασικά λειτουργικά στοιχεία του λογισμικού eclass / η-Τάξη του Πανελλήνιου Σχολικού Δικτύου (ΠΣΔ) όσο και τη διδακτική της αξιοποίηση στο περιβάλλον του σχολείου που μετασχηματίζεται σε ψηφιακό. Ειδικότερα θα δοθούν:

(α) Οι βασικές ενότητες εργαλείων που αυτό ενσωματώνει (εργαλεία διαχείρισης εκπαιδευτικού περιεχομένου, εργαλεία ενημέρωσης, επικοινωνίας και συνεργασίας και εργαλεία αξιολόγησης και ανατροφοδότησης) και τις νέες λειτουργικές δυνατότητες της πλατφόρμας, αναδεικνύοντας την διαχρονική της εξέλιξη και παρέμβαση.

(β) Η εμπειρία της χρήσης μέσα από συγκεκριμένα ολοκληρωμένα παραδείγματα αναδεικνύοντας τα αναγκαία στοιχεία που θα οικοδομήσουν την γενίκευσή του στα σχολεία της χώρας της

(γ) Μια αρχική επίδειξη αρχικοποίησης στο περιβάλλον του σχολείου με ανάδειξη του περιεχομένου των βασικών ρόλων (μαθητή, καθηγητή).

(δ) Η δυνατότητα, σε μάχιμους εκπαιδευτικούς, να ανταλλάξουν της εμπειρίες χρήσης στο eclass, αλλά και να δώσουν το στίγμα της συνεργασίας διαφορετικών ειδικοτήτων για τη διδασκαλία διαθεματικών ενοτήτων και μαθημάτων.

# **14. Διαφοροποιημένη Διδασκαλία με την υποστήριξη του Συστήματος Διαχείρισης Μαθησιακών Δραστηριοτήτων (LAMS)**

Δρ. Σπύρος Παπαδάκης<sup>1</sup>, MSc Γιώργος Φακιολάκης<sup>2</sup>

1 Σχολικός Σύμβουλος ΠΕ19 & ΣΕΠ Ανοικτό Πανεπιστήμιο Κύπρου  $papadakis@sch.gr$ Γυμνάσιο Μεταμόρφωσης - Ηρακλείου gfak-1@ath.forthnet.gr

Στο εργαστήριο θα γίνει σύντομη παρουσίαση - επίδειξη του LAMS, και σύντομη πρακτική άσκηση με το σχεδιασμό ενός μαθήματος σε ψηφιακή μορφή από τους συμμετέχοντες. Στη συνέχεια θα συζητηθεί ο σχεδιασμός διαφοροποιημένης διδασκαλίας για ένα από τα μαθήματα που σχεδιάστηκαν και θα γίνει η υλοποίηση του και εφαρμογή του με την υποστήριξη του LAMS.

Επιπλέον θα αναφερθούμε στις δυνατότητες αναζήτησης, και επαναχρησιμοποίηση ελεύθερων ψηφιακών μαθημάτων πληροφορικής από τη διεθνή κοινότητα του LAMS.

Θα ακολουθήσει συζήτηση από την εμπειρία και εφαρμογή της διαφοροποιημένης διδασκαλίας στη διδακτική πράξη για τη διδασκαλία στο Δημοτικό, Γυμνάσιο, Γενικό Λύκειο και το ΕΠΑΛ.

# **15. H γλώσσα προγραμματισμού Python στην Εκπαίδευση. Δραστηριότητες από την εφαρμογής της στη Δ.Ε.**

Αριστείδης Αράπογλου<sup>1</sup>, Ε. Βραχνός<sup>2</sup>, Ευάγγελος Κανίδης<sup>3</sup>, Δήμητρα Λέκκα<sup>4</sup>, **Παναγιώτης Μακρυγιάννης5 , Βασίλης Μπελεσιώτης6 , Δημήτρης Τζήμας7** 

Ομάδα συγγραφής των βιβλίων Προγραμματισμού Β' και Γ' τάξης του Τομέα Πληροφορικής των ΕΠΑΛ

> <sup>1</sup>Καθηγητής Πληροφορικής, υπ.ΚΕ.ΠΛΗ.ΝΕ.Τ, aarapoglou@sch.gr <sup>2</sup>Καθηγητής Πληροφορικής, <u>evripides@sch.gr</u> <sup>3</sup>Σχολικός Σύμβουλος Πληροφορικής, <u>vkanidis@gmail.com</u> <sup>4</sup>Καθηγήτρια Πληροφορικής, <u>dlekka@hol.gr</u>

<sup>5</sup>Καθηγητής Πληροφορικής, <u>pmgiannis@gmail.com</u> <sup>6</sup>Σχολικός Σύμβουλος Πληροφορικής, <u>vbelesiotis@sch.gr</u> <sup>7</sup>Καθηγητής Πληροφορικής, <u>dtzimas@sch.gr</u>

Ο σκοπός του εργαστηρίου είναι η παρουσίαση της γλώσσας προγραμματισμού Python, μέσα από ενδεικτικές δραστηριότητες, οι οποίες αναδεικνύουν τη συμβολή της στην εκμάθηση του προγραμματισμού και την καλλιέργεια της αλγοριθμικής σκέψης των μαθητών, υπό κατάλληλες συνθήκες και προσοχής.

Θα παρουσιαστούν ενδεικτικά χαρακτηριστικά της γλώσσας, με τους εκπαιδευτικούς να έχουν τη δυνατότητα να υλοποιήσουν δραστηριότητες κλιμακούμενης δυσκολίας στο περιβάλλον προγραμματισμού IDLE. Θα βασιστεί και στα βιβλία προγραμματισμού τους Τομέα Πληροφορικής των ΕΠΑΛ (β' και γ' τάξης), μια και αποτελούν το μοναδικό εφαρμοσμένο/ζόομενο ολοκληρωμένο/πλήρες υλικό και πρόταση εισαγωγής της Python στην ΔΕ υπό όρους, όπως και θα συζητηθούν και στο εργαστήριο αυτό.

### **16. Αξιοποίηση των Bots στην εκπαιδευτική διαδικασία και τη διδασκαλία μικρών ηλικιών**

Ζηκούλη Κωνσταντίνα<sup>1</sup>, Ζέρβα Φωτεινή<sup>2</sup>, Σαρρής Δημήτρης<sup>3</sup>

<sup>1</sup>Πληροφορικός, 1<sup>°</sup> 12/θέσιο Π.Δ.Σ.Π.Α. (Μαράσλειο) zikouli@sch.gr<br><sup>2</sup>Δασκάλα, 1<sup>ο</sup> 12/θέσιο Π.Δ.Σ.Π.Α. (Μαράσλειο) zervafotini@yahoo.gr 3 Εικαστικός, 1ο 12/θέσιο Π.Δ.Σ.Π.Α. (Μαράσλειο) dimitriossarris@gmail.com

Γενικός στόχος του εργαστηρίου είναι να εμπλέξει τους συμμετέχοντες σε πρωτότυπες βιωματικές δράσεις αξιοποίησης των Bots στην εκπαιδευτική διαδικασία και στη διδασκαλία μαθημάτων του Αναλυτικού Προγράμματος που αφορούν τη Γλώσσα, τη Μελέτη, τα Εικαστικά και την Πληροφορική. Οι δραστηριότητες είναι σχεδιασμένες βάσει των στόχων κάθε διδακτικού αντικειμένου για τις πρώτες τάξεις του Δημοτικού Σχολείου. Συγκεκριμένα:

α) Θα παρουσιαστούν τα Bee-Bots και Blue-Bots και θα γίνει μια σύντομη περιγραφή των δυνατοτήτων και του προγραμματισμού τους.

β) Θα υλοποιηθούν απλές δραστηριότητες εξοικείωσης.

γ) Θα παρουσιαστούν ενδεικτικά σχέδια εργασίας για διαφορετικά μαθήματα του Α.Π. με την αξιοποίηση των Bots και υλοποίηση στο εργαστήριο των αντίστοιχων δραστηριοτήτων.

Βάση των δραστηριοτήτων αποτελεί το project "Πετάει - πετάει η μέλισσα;", από τις πρώτες τάξεις του Δημοτικού Σχολείου.

### **17. Οι μαθητές γίνονται δημιουργοί των δικών τους Kinect παιχνιδιών**

### **Γιάννης Αλτάνης1 , Καθηγητής Σίμος Ρετάλης2**

Τμήμα Ψηφιακών Συστημάτων Πανεπιστημίου Πειραιά 1  $\frac{1}{2}$ galtanis@hotmail.com  $r$ etal $\omega$ unipi.gr

Στόχος της παρουσίασης αυτής είναι η ανάδειξη μιας διαδικασίας σχεδίασης και υλοποίησης **ψηφιακών παιχνιδιών** από τους ίδιους τους μαθητές, αξιοποιώντας το εκπαιδευτικό εργαλείο **Scratch MIT** και την **κάμερα MS Kinect**.

Μέσα από τη διαδικασία αυτή οι μαθητές μαθαίνουν βήμα βήμα να χρησιμοποιούν το σώμα τους για να ελέγξουν τα αντικείμενα του παιχνιδιού τους, εκτελώντας απλές ή σύνθετες κινήσεις (gestures). Με τον τρόπο αυτό η αλληλεπίδραση στο περιβάλλον του παιχνιδιού τους γίνεται πολύ πιο διασκεδαστική και δημιουργική. Οι μαθητές έχουν παράλληλα στη διάθεσή τους βιβλιοθήκη με παραδείγματα έτοιμου κώδικα, τα οποία τους βοηθούν όχι μόνο να σχεδιάζουν και να υλοποιούν εύκολα και γρήγορα τα δικά τους παιχνίδια βασισμένα σε έτοιμα gestures, αλλά και να αποτελέσουν στοιχείο δημιουργικότητας για το σχεδιασμό νέων.

Οι συμμετέχοντες εκπαιδευτικοί θα έχουν την ευκαιρία να γνωρίσουν τις Φάσεις και τα βήματα της προτεινόμενης διαδικασίας, να κατανοήσουν τον τρόπο σύνδεσης και αξιοποίησης της κάμερας Kinect με το Scratch, να δουν παραδείγματα Kinect παιχνιδιών που δημιούργησαν μαθητές και να κατανοήσουν την έννοια των gestures μέσω μιας διαδραστικής δραστηριότητας.

Καθότι το εν λόγω πρόγραμμα υποστηρίζεται από το Τμήμα Ψηφιακών Συστημάτων του Πανεπιστημίου Πειραιά, θα δοθούν όλες οι απαιτούμενες πληροφορίες για τη συμπλήρωση από τους ενδιαφερόμενους online φόρμας συμμετοχής και υποστήριξης από το Πανεπιστήμιο για την εφαρμογή της δράσης στο σχολείο τους.